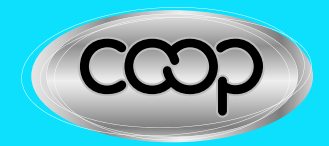

Confiable y más accesible.

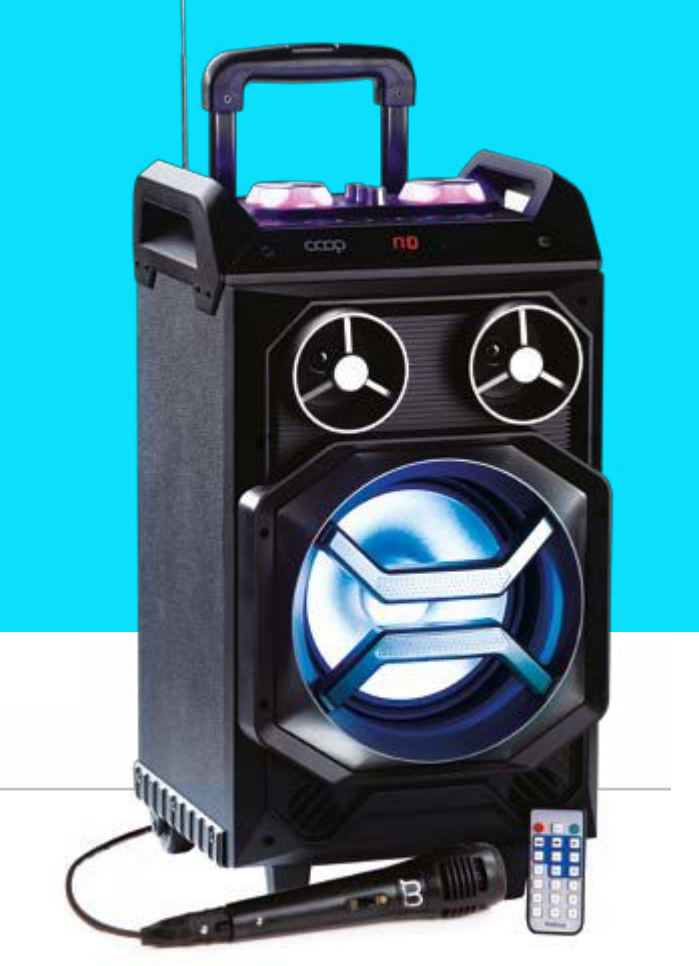

# Manual para usuarios Equipo de audio portátil Modelo COAU-0001

## **Índice**

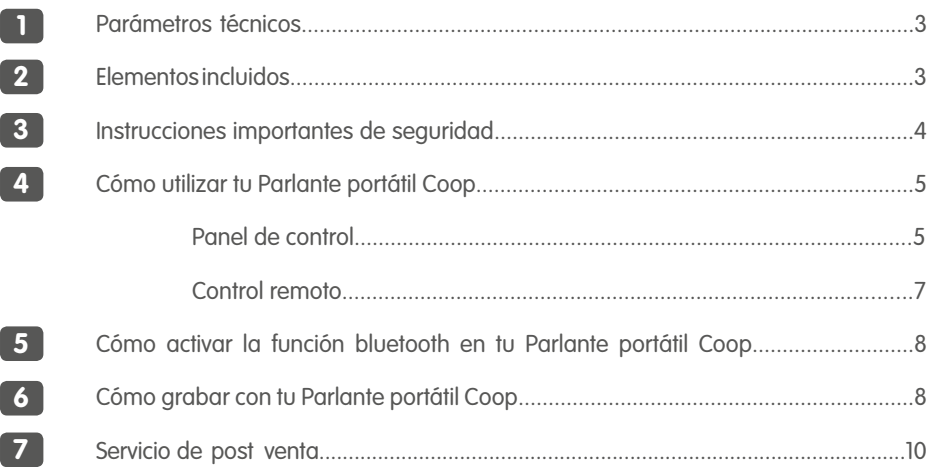

### **Simbología**

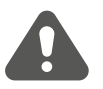

**ADVERTENCIA**

Se requiere prestar atención a esta área para reducir el riesgo de descarga eléctrica, incendio o lesión.

### **1 Parámetros técnicos**

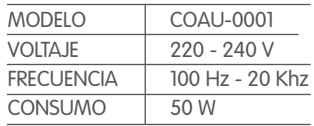

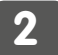

### **2 Elementos incluidos**

- Equipo de audio portátil Coop COAU-0001
- Adaptador IRAM 12V.
- Micrófono.
- Cable auxiliar.
- Control remoto.
- Manual.

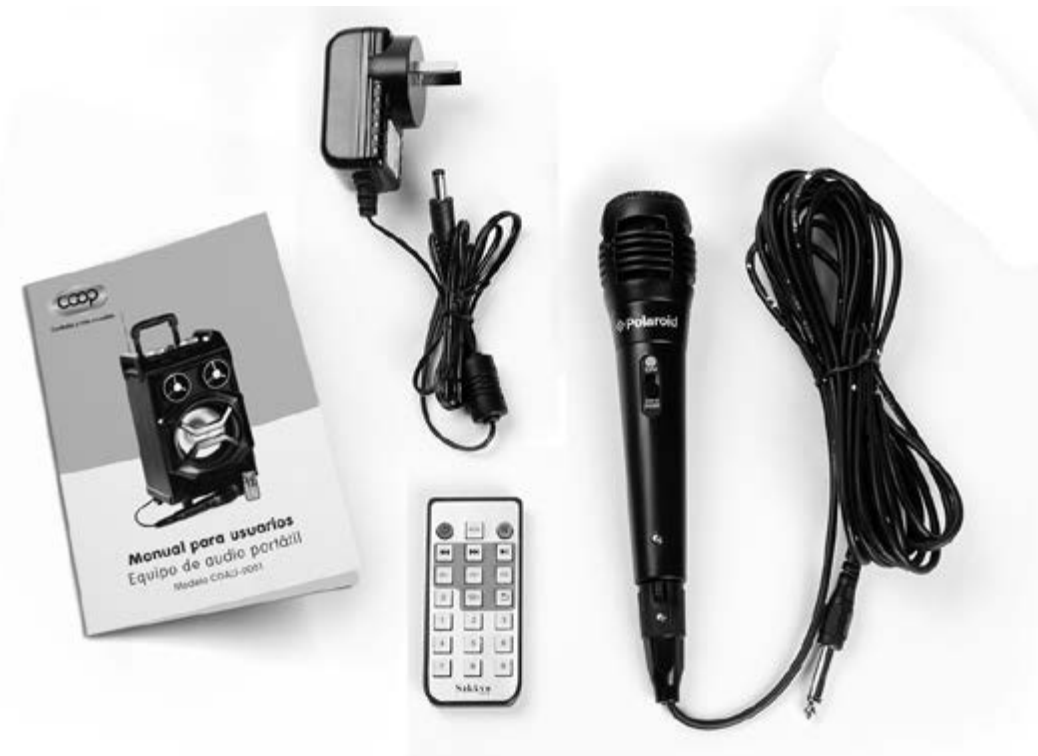

**PARA REDUCIR EL RIESGO DE DESCARGA ELÉCTRICA, INCENDIO O LESIÓN: Debés respetar las medidas de precaución básicas, y leer las siguientes instrucciones, antes de utilizar tu Equipo de audio portátil Coop.**

- Antes de enchufarlo, comprobá que el voltaje indicado en la etiqueta del cable (220 V), corresponde a la tensión de tu hogar.
- Enchufalo cuando no esté en funcionamiento. Para cargar la batería al 100%, necesita entre 3 y 5 horas.
- El uso del Equipo de audio portátil Coop en presencia de niños, debe ser siempre supervisado.
- Para prevenir descargas eléctricas, no introduzcas el cable, el enchufe o el equipo de audio portátil Coop en agua u otro líquido.
- No utilices el micrófono sin calzado.
- No lo utilices si el cable o enchufe estuvieran dañados. Luego de algún mal funcionamiento, o daño de cualquier tipo, recurrí al servicio técnico autorizado más cercano para su evaluación, reparación o ajuste.
- No lo utilices para otro uso distinto que para el que fue diseñado.

**Con el volúmen al máximo, la duración de la batería de tu Equipo de audio portátil Coop es de hasta 2 hs.**

**El equipo de audio portátil Coop está envuelto en una bolsa de plástico. Las bolsas de plástico pueden resultar peligrosas. Para evitar cualquier riesgo de asfixia, mantené esta bolsa fuera del alcance de los niños.**

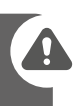

皿

# **4 Cómo utilizar tu Parlante portátil COOP**

### PANEL DE CONTROL

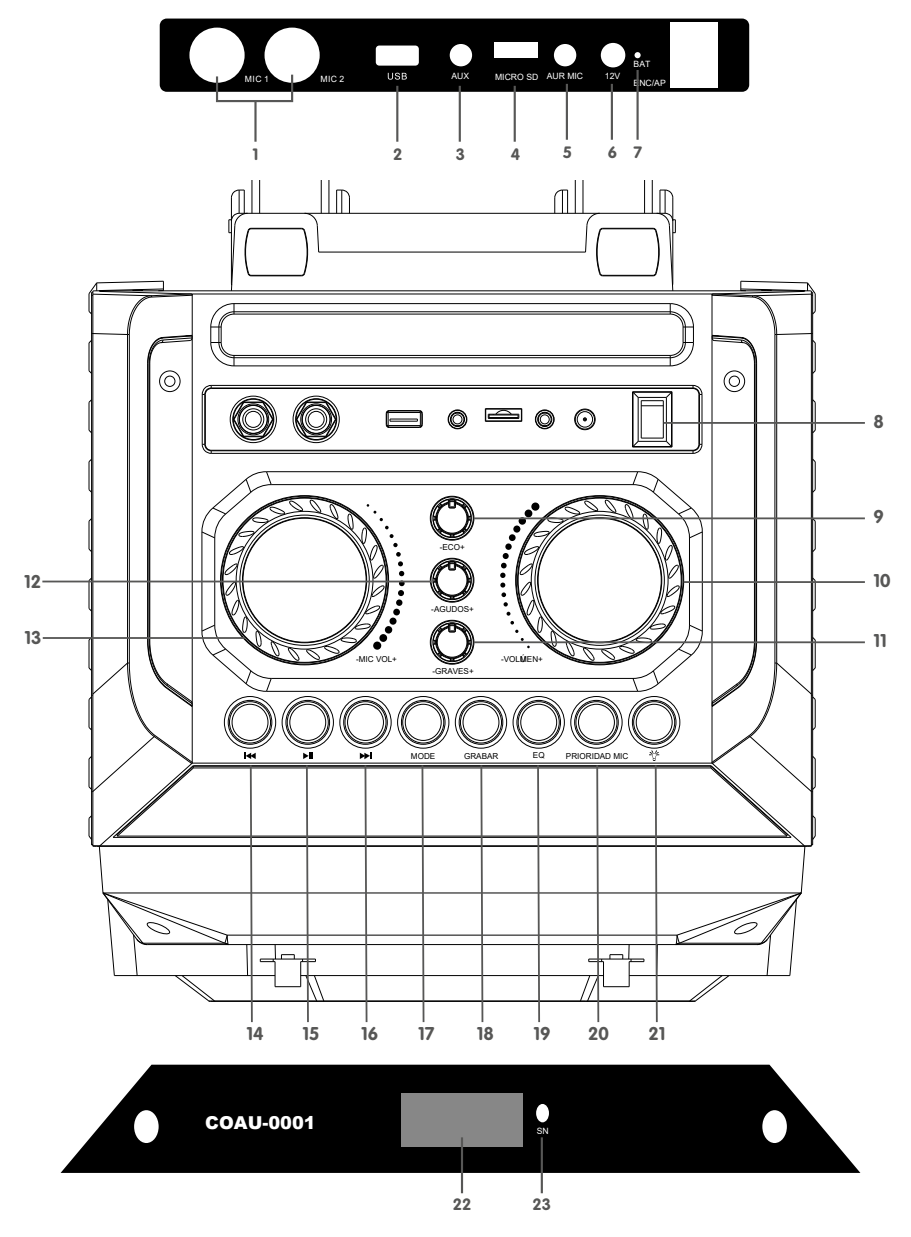

5

- 1. MIC: Entrada de 6.5 mm para el micrófono.<br>2. LISB: Entrada USB: máximo 32 GB
- 2. USB: Entrada USB, máximo 32 GB.
- 3. AUX: Entrada, para una fuente de sonido externa.
- 4. MICRO SD: Entrada para tarjeta Micro SD, máximo 32 GB.
- 5. AUR MIC: Entrada para Auricular o Micrófono de 3.5 mm.
- 6. 12V: Entrada del adaptador IRAM 12V.<br>7 **BAT:** Indicador de batería
- BAT: Indicador de batería.
	- Luz roja: El adaptador IRAM 12V está conectado.

Luz azul: La batería esta 100% cargada.

- 8. ENC/AP: Encendido "-" y apagado "o".
- 9. ECO: Ajuste de reverberación (ECO) del micrófono.
- 10. VOLÚMEN: Ajuste del volúmen, en todos los modos: USB, MICRO SD, FM y AUX.
- 11. GRAVES: Ajuste de graves.
- 12. AGUDOS: Ajuste de agudos.
- 13. MIC VOL: Ajuste del volúmen del micrófono.
- 14. **IN4**

**Mode USB y MICRO SD:** Presionalo brevemente para cambiar a la canción anterior. Mode FM: Tras haber realizado una búsqueda automática, presionalo brevemente para cambiar al canal anterior. Podés almacenar hasta 60 frecuencias de radio.

15. :

**Mode USB y MICRO SD:** Presionalo brevemente, para pausar o reproducir. Presionalo más de 2 segundos para seleccionar el modo de reproducción en 4 ciclos (todo/azar/solo/doble).

Mode FM: Presionalo brevemente, para seleccionar la frecuencia de radio de tu preferencia. Presionalo continuamente, para hacer una búsqueda automática.

 $16.$   $\blacktriangleright$   $\blacktriangleright$ 

Mode USB y MICRO SD: Presionalo brevemente para cambiar a la siguiente canción. **Mode FM:** Tras haber realizado una búsqueda automática, presionalo brevemente para cambiar al siguiente canal. Podés almacenar hasta 60 frecuencias de radio.

- 17. MODE: Presionalo brevemente, para cambiar a los distintos modos: USB/MICRO SD y FM.
- 18. GRABAR: Conectá un dispositivo USD o MICRO SD, y luego presioná brevemente el botón para activar la grabación. Durante la grabación, la reverberación (ECO) debe ser ajustada al mínimo. Para eliminar un archivo, presioná el botón continuamente. También, podés grabar en los modos AUX y FM.
- **19.** EQ: Equalizador. En mode USB y MICRO SD, presionalo brevemente para seleccionar un modo de ambiente (Plaza, Reunión, Hogar, Salón y Personal).
- **20.** PRIORIDAD MIC: Conectá el micrófono y presioná brevemente el botón, para entrar en modo micrófono.
- $21.$   $\div$  Mantenelo pulsado para seleccionar el tipo de iluminación de tu parlante portátil COOP
- **22. Pantalla LED**.
- **23. SN**: Sensor del control remoto.

#### CONTROL REMOTO

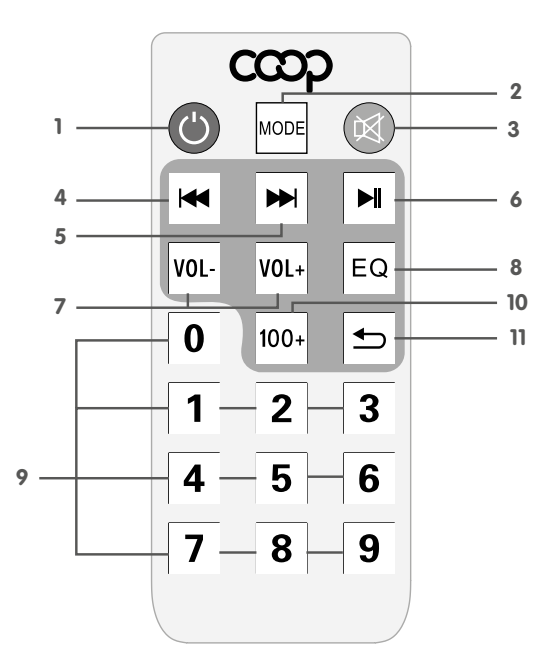

- 1.  $\bullet$ : Presioná brevemente para entrar en modo de espera; volvé a presionar brevemente para reanudar.
- 2. MODE: Presionalo brevemente para cambiar a los distintos modos: USB/MICRO SD v FM.
- 3.  $\mathbb{\mathbb{X}}$  Presioná el botón brevemente para silenciar el Equipo de audio portátil Coop.
- $4.$   $\blacktriangleleft$

Mode USB y MICRO SD: Presionalo brevemente para cambiar a la anterior canción. Mode FM: Presionalo brevemente para cambiar al canal anterior, tras haberse realizado una búsqueda automática.

5. :

Mode USB y MICRO SD: Presionalo brevemente para cambiar a la siguiente canción.

Mode FM: Presionalo brevemente para cambiar al siguiente canal, tras haberse realizado una búsqueda automática.

 $6.$   $\blacktriangleright$ ll:

Mode USB y MICRO SD: Presionalo brevemente, para pausar o reproducir. Presionalo más de 2 segundos para seleccionar el modo de reproducción en 4 ciclos (todo/azar/solo/doble).

Mode FM: Presionalo brevemente para seleccionar la radio de tu preferencia. Presionalo continuamente para hacer un escaneo automático.

- 7. **Vol /Vol**+: Presionalos para subir o bajar el volúmen.<br>8 **EO**: Equalizador En mode USB y MICRO SD, presionald
- EQ: Equalizador. En mode USB y MICRO SD, presionalo brevemente para seleccionar un modo de ambiente (Plaza, Reunión, Hogar, Salón y Personal).
- 9. 0-9: Podes seleccionar la canción o estación de radio de tu preferencia: Mode USB y MICRO SD: Por ejemplo, para ir a la pista número 12, presioná los números "1" y "2", y en 2 segundos el equipo irá a la canción número 12, y comenzará su reproducción. Mode FM: Por ejemplo, para ir a la radio 107.5MHZ ingresá "1075", y el sistema irá a la radio 107.5 MHZ.
- 10. : En mode USB y MICRO SD, presionalo brevemente para agregar el número "100" al numero actual de la canción.
- 11.  $\sum$ : Botón secuencial. En mode USB y MICRO SD, presioná el botón brevemente para intercambiar entre 4 modos de reproducción secuenciales. TODAS: Reproduce todas las canciones; RAND: Reproduce de forma aleatoria; UNO: Repite una pista; FOL: Repite todas las pistas en una carpeta.

### **5 Cómo activar la función bluetooth en tu Equipo de audio portátil Coop**

- 1. Encendelo presionando el botón "POWER", luego presioná el botón "MODE para ingresar en modo bluetooth, y la pantalla LED mostrará de color azul la palabra "BLUE".
- 2. Activa la función Bluetooth de tu dispositivo e inicia la búsqueda. En tu dispositivo, aparecerá el nombre del modelo "COAU-0001", seleccionalo. La conexión no necesita contraseña, en caso de solicitarla ingresá "0000". Una vez conectado, tu Equipo de audio portátil Coop emitirá un sonido confirmando que la conexión fue exitosa.
- 3. Ahora podés reproducir música desde tu dispositivo.

## **6 Cómo grabar con tu Equipo de audio portátil Coop**

#### Graba en modo auxiliar (AUX)

- Conectá el dispositivo USD o MICRO SD y presioná el botón "MODE" para entrar en modo AUX.
- Presioná brevemente el botón "GRABAR", para iniciar la grabación durante un espacio de tiempo, de acuerdo a la capacidad de almacenamiento del dispositivo conectado. Durante la grabación, la señal de entrada del micrófono, deberá tener una intensidad apropiada a tu gusto.

#### Graba con un micrófono externo

• Conectá el dispositivo USB o MICRO SD y presioná el botón "MODE" para entrar en modo

FM.

• Durante la grabación, poné el nivel de "ECO" al mínimo. El micrófono, debe estar colocado a una distancia adecuada del Equipo de audio portátil Coop, para evitar que produzca el fenómeno de amplificación / acople.

#### Graba en modo FM

- Conectá el dispositivo USD o MICRO SD y presioná el botón "MODE" para entrar en modo FM.
- Seleccioná una estación de radio de tu preferencia y presioná brevemente el botón "GRABAR", para iniciar la grabación durante un espacio de tiempo, de acuerdo a la capacidad de almacenamiento del dispositivo conectado. Durante la grabación, la señal de entrada del micrófono, deberá tener una intensidad apropiada a tu gusto.

## **7 Servicio de post venta**

Bahía Reparaciones Lamadrid 479 0291 – 4307116 Bahía Blanca – Pcia. de Bs. As.

Gatti Eletrónica Roca 1124 0299 – 4434855 / 0299-4431489 Neuquén – Pcia. de Neuquén atencionclientes@gattielectrónica.com.ar

Importado por: Cooperativa Obrera Limitada de Consumo y Vivienda • CUIT 30-52570593-1 Paraguay 445 • Bahía Blanca • Pcia. de Buenos Aires • República Argentina Fabricado en China

#### **Eco-Consejos**

No tires el envase y el manual a la basura, llevalos al Punto Limpio de Reciclado de tu localidad, ya que se pueden Reciclar y Reutilizar.

Te sugerimos que si alguna vez<br>decidis no utilizar más o tirar el<br>Equipo de audio portátil Coop y<br>aún funciona, lo dones a una<br>persona, familia o entidad social<br>que lo necesite, ya que seguramente<br>le continuarán dando uso.

<u>A KAMAA ALI KINA YA KAMA MWA KATI WA KUTO YA KATI A KATI A KATI A MA MA MA MA MA MA KATI WA KATI WA KATI WA K</u>

Cuando el Equipo de audio portátil Coop no funcione más y no tenga arreglo, llevalo al Punto Limpio de Reciclado de tu localidad, debido a que muchos de sus componentes se pueden Reciclar y Reutilizar.

A COOPERATIVA

**REDUCÍ** RECICLÁ D REUTILIZÁ

### 0-800-333-3443

INFORMACIÓN AL CONSUMIDOR: holacooperativa@cooperativaobrera.coop cooperativaobrera.coop

ENCONTRANOS TAMBIÉN EN:

www.facebook.com/LaCoopeAr

YouTube.com/CooperativaObrera

**2914 06 2914**